## **BOCZNY TOR 154 FOTO-SORRY początek lipca 2012**

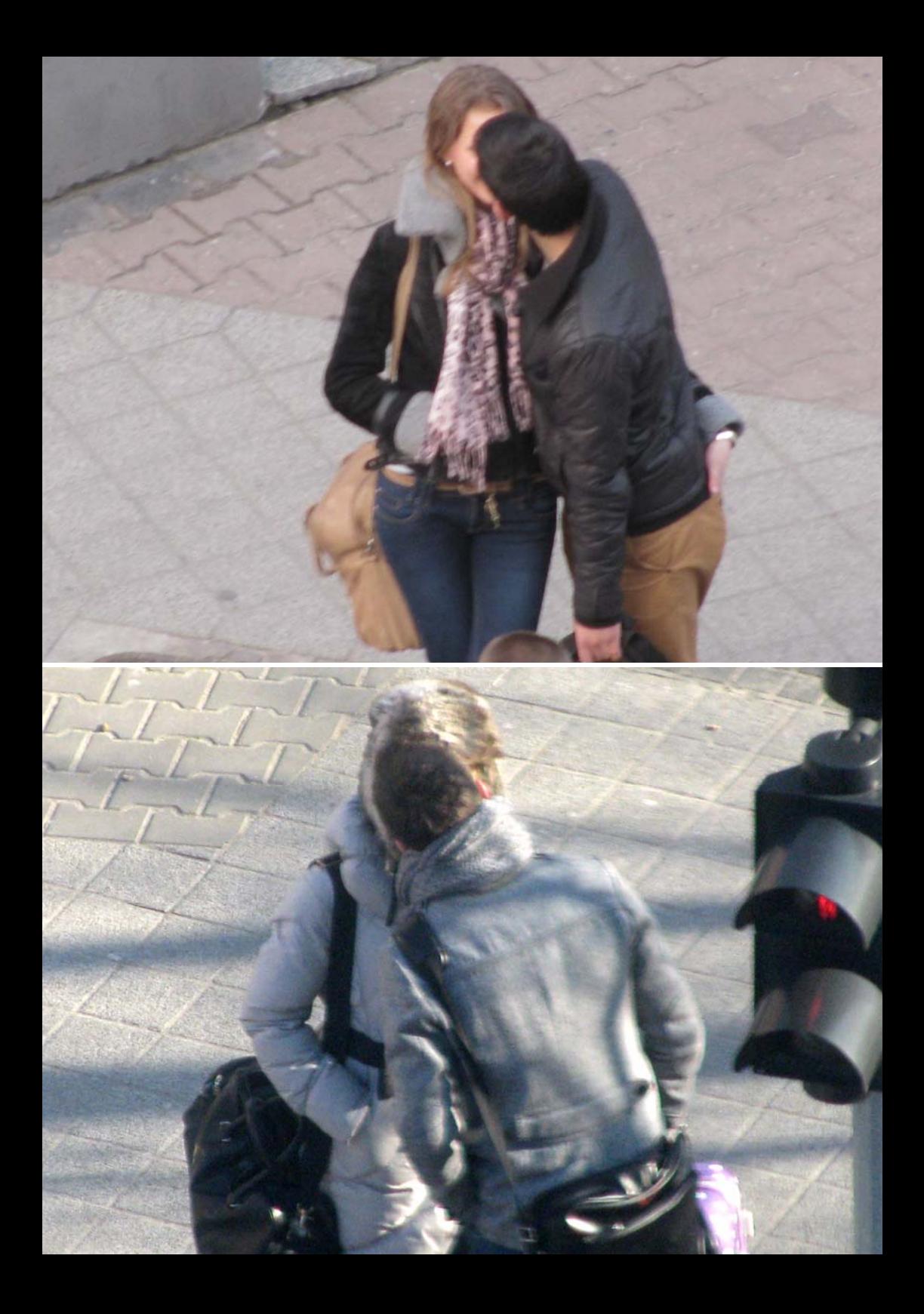

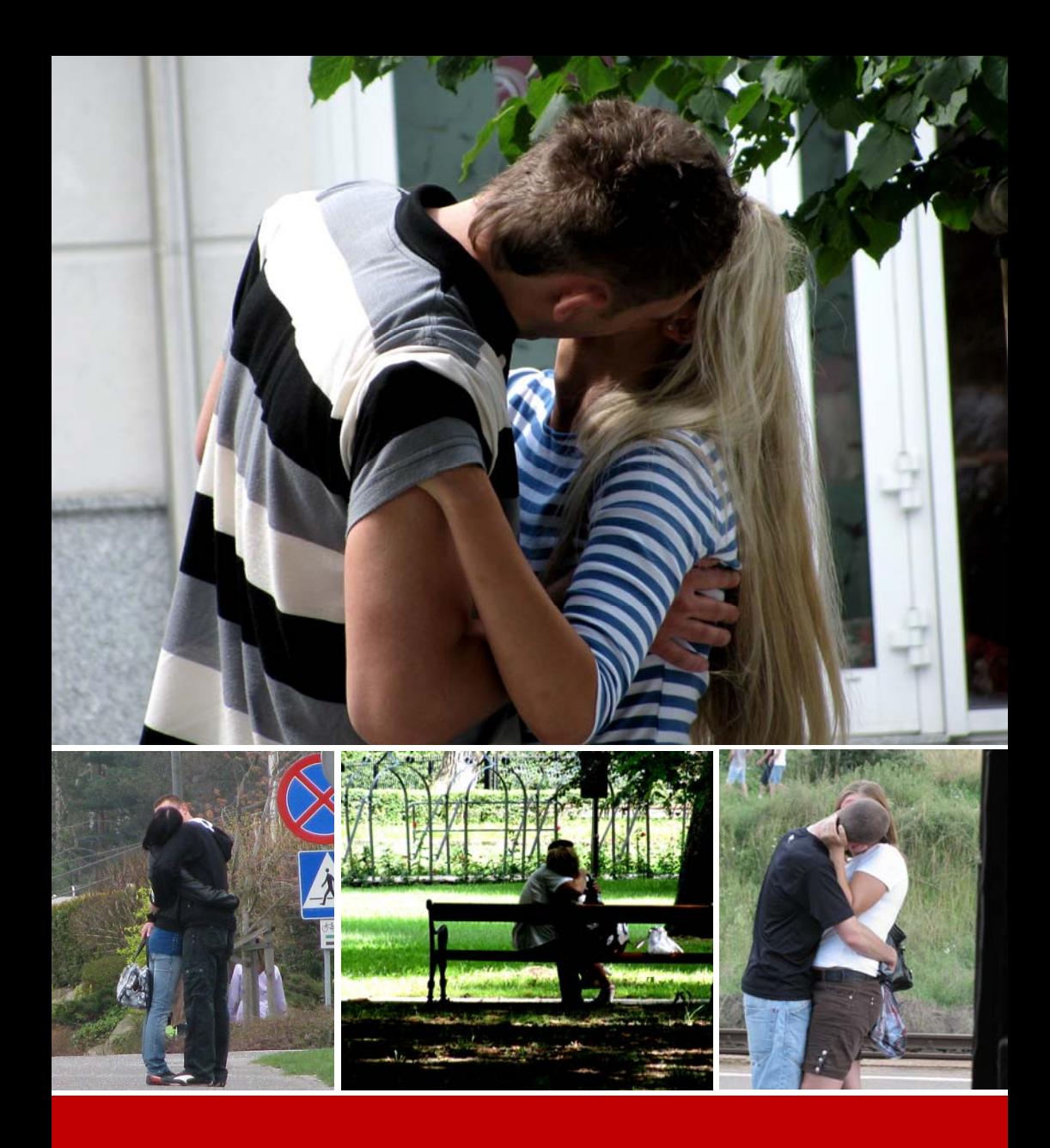

FOTO: marks

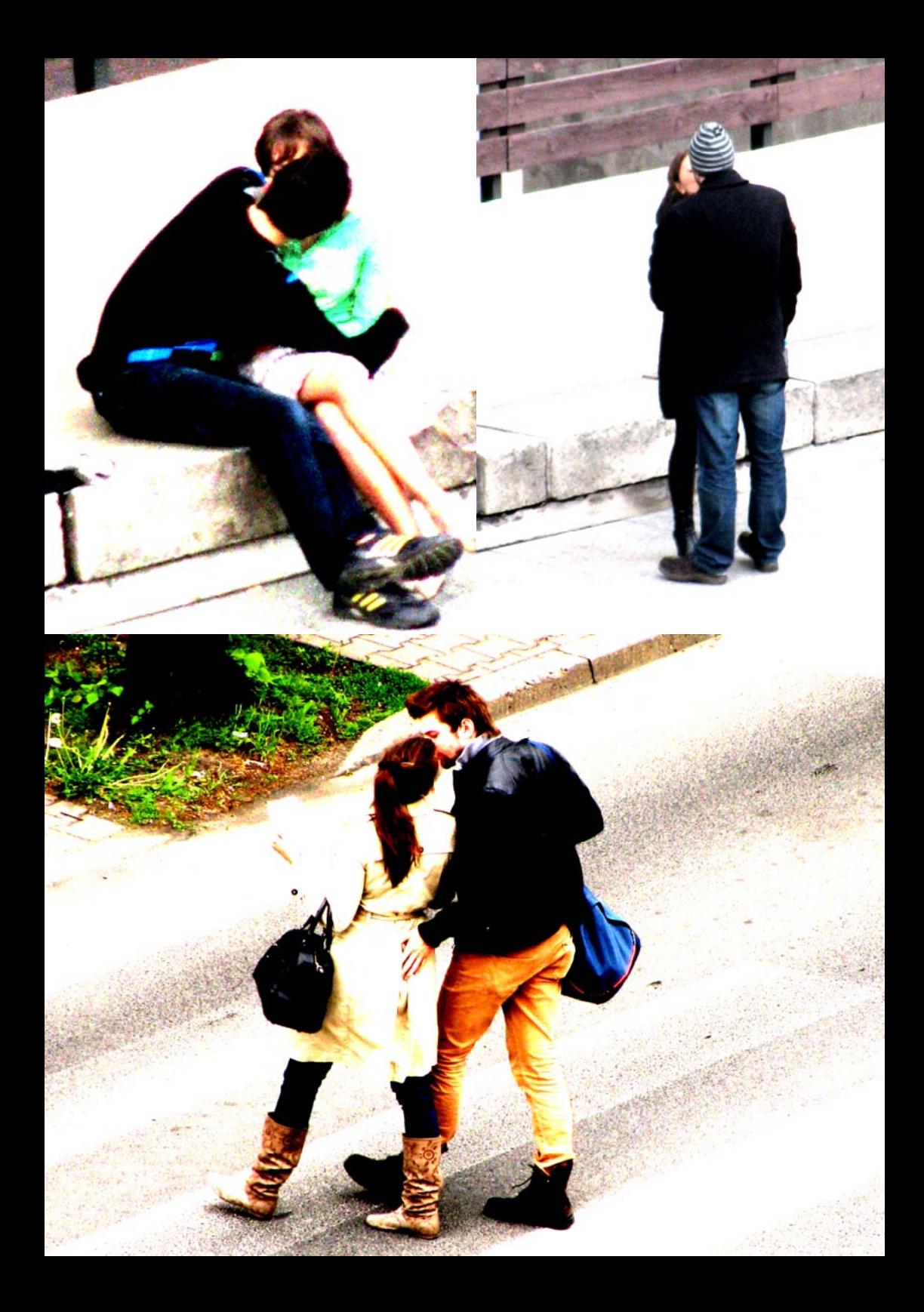